# BAUMÜLLER

# **LOGICIELS DE COMMUNICATION**

Notice d'instructions

Situation 1 février 1996

$$
\begin{array}{c|c|c}\n\hline\n\end{array}\n\qquad 5.94032.05
$$

# **BAUMÜLLER**

# **LOGICIELS DE COMMUNICATION**

## **Notice d'instructions**

**Situation 1 février 1996**

**5.94032.05**

# AVANT LA MISE EN SERVICE LIRE ET OBSERVER LA DESCRIPTION TECHNIQUE ET LES CONSIGNES DE SÉCURITÉ

Cette notice d'instructions comprend toutes les informations nécessaires en vue d'une utilisation conforme à l'emploi prévu des produits qui y sont décrits. Elle s'adresse à du personnel technique dûment qualifié disposant d'une formation spéciale et entièrement familiarisé avec toutes les marques d'avertissement et mesures d'entretien. Ces appareils ont été fabriqués selon l'état actuel de la technique et offrent une grande sécurité de fonctionnement. Leur installation et mise en service ne comporte aucun danger et ils marchent sans problème dans la mesure où les consignes de sécurité sont respectées.

La mise en service sera interdite tant que la conformité de la machine où ces constituants seront installés avec les dispositions de la directive machines européenne n'est pas établie.

Avec la remise de la présente description technique et notice d'instructions toutes les descriptions antérieures se rapportant à ce même produit deviennent caduques. Dans le cadre du développement ultérieur de ses produits, la société Baumüller se réserve le droit d'en modifier le maniement et les caractéristiques techniques.

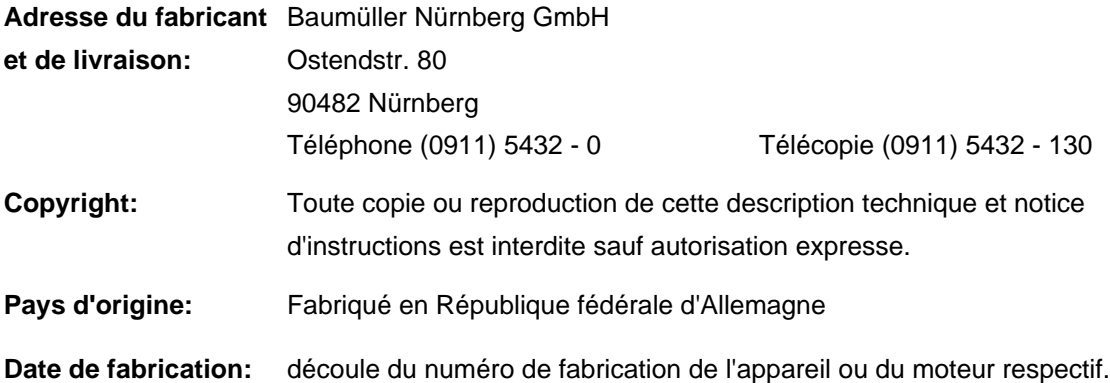

# **TABLE DES MATIERES**

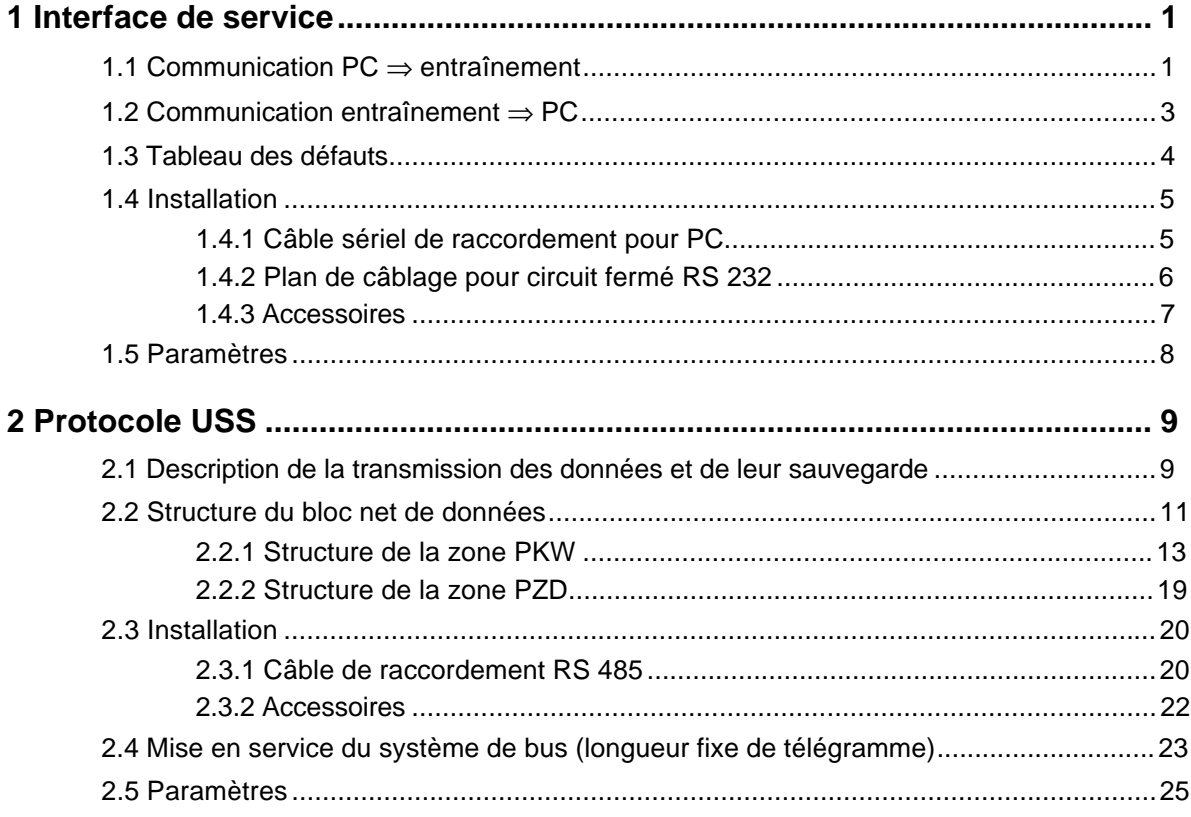

# **ABREVIATIONS**

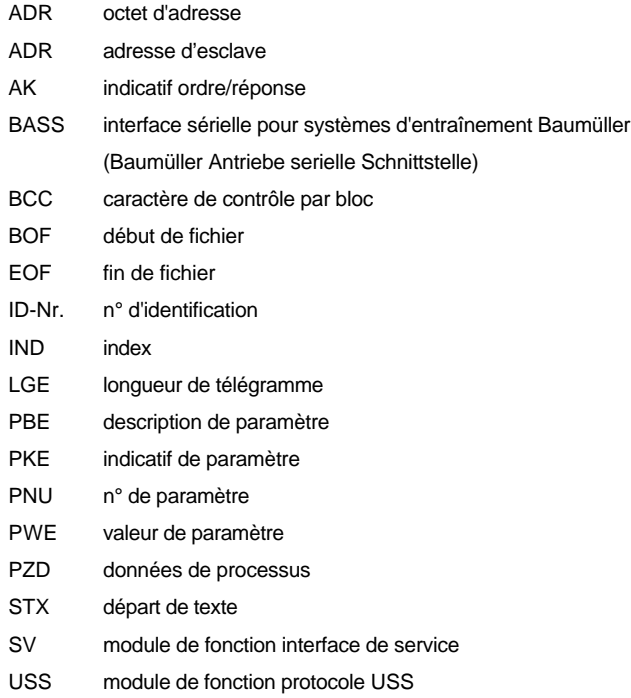

# **1 INTERFACE DE SERVICE**

Cette interface sert à communiquer avec le programme de conduite du PC. A travers l'interface RS 232 on réalise le protocole BASS. L'adresse du système d'entraînement correspondant se règle en binaire par l'intermédiaire du commutateur DIP. Le n° de bit 0 correspond alors au commutateur 1; le n° de bit 1 au commutateur 2, etc.

L'interface RS 232 est sans potentiel; le mode de fonctionnement est en duplex intégral.

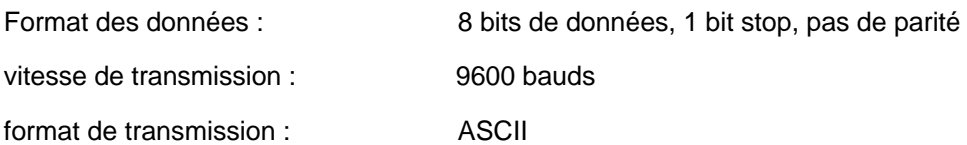

# **1.1 Communication PC** ⇒ **entraînement**

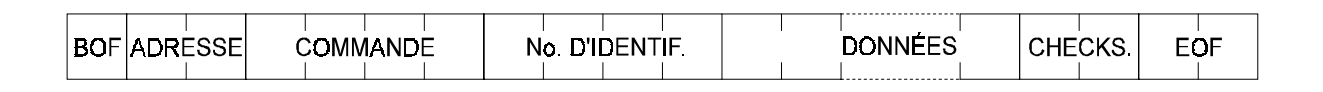

Exemple 1: activer n° ID 2 à 75 %

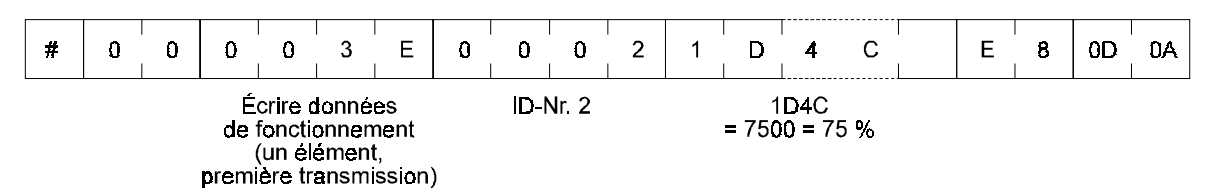

Exemple 2: lire n° ID 51

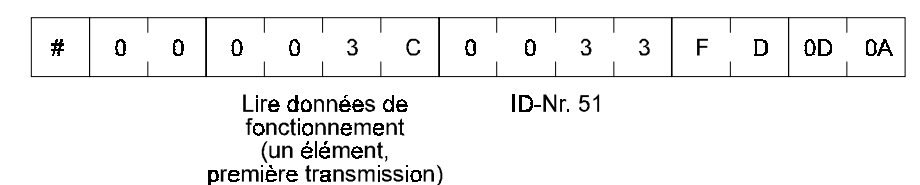

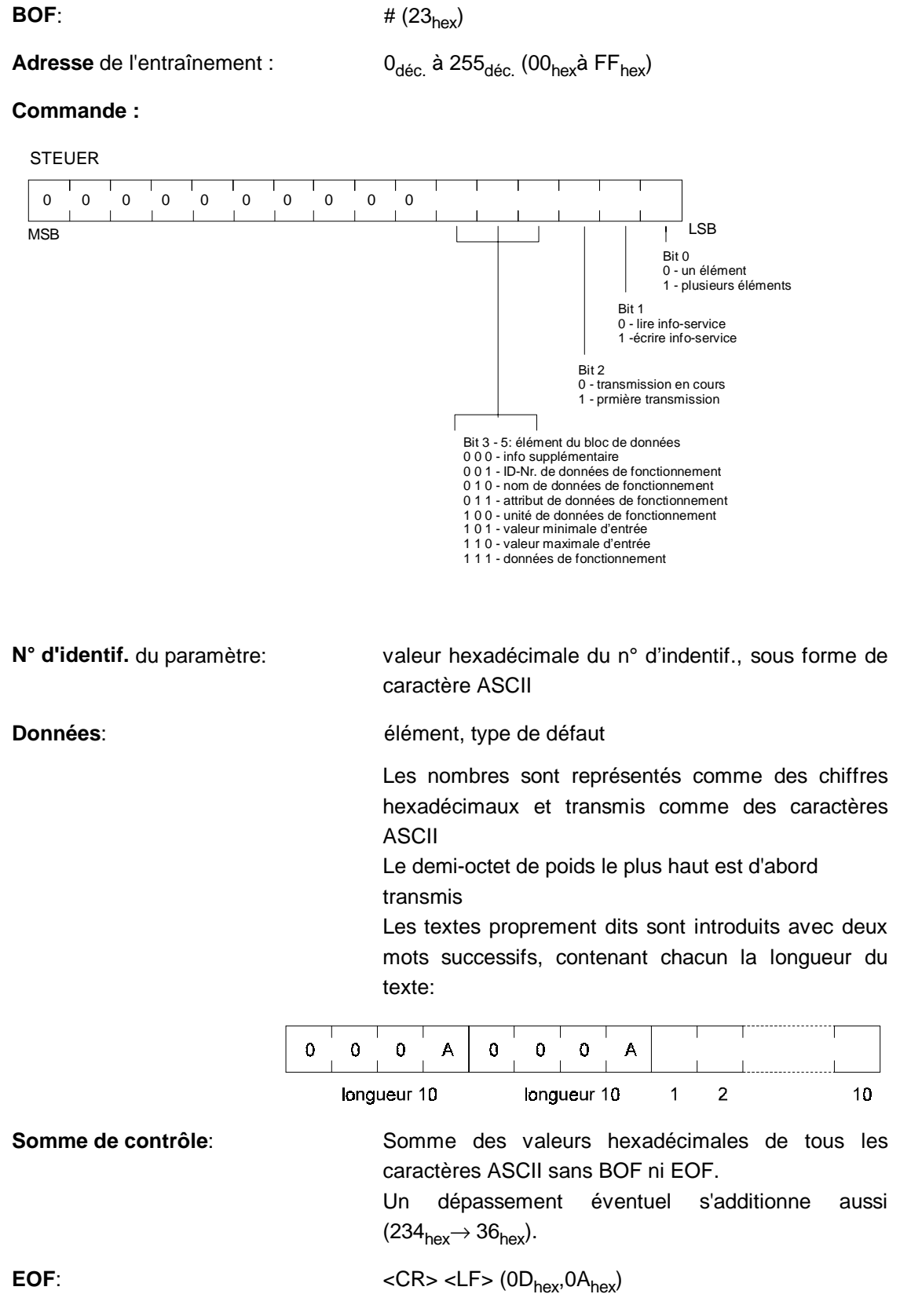

# **1.2 Communication entraînement** ⇒ **PC**

Avant la réponse proprement dite, le télégramme est renvoyé en écho par le système d'entraînement!

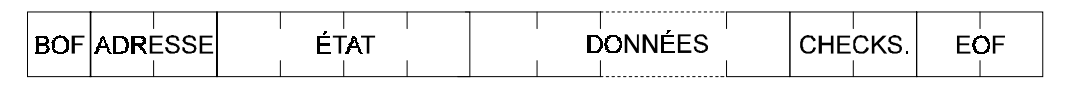

Exemple 1: activer n° ID 2 à 75 %

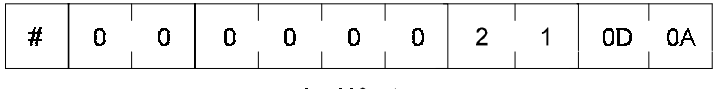

pas de défaut

Exemple 2: lire n° ID 51

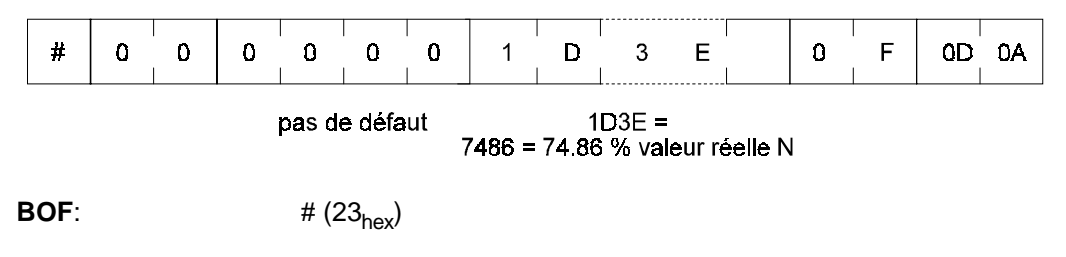

Adresse de l'entraînement: 0<sub>déc.</sub> à 255<sub>déc.</sub> (00<sub>hex</sub>à FF<sub>hex</sub>)

**Etat**

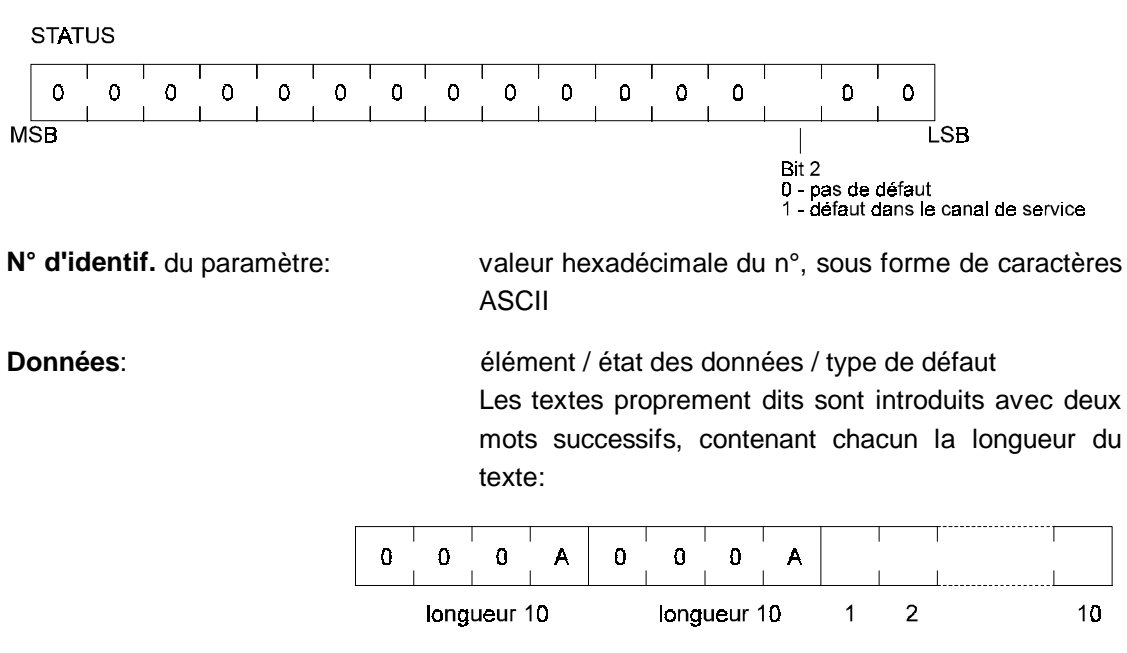

**Somme de contrôle**: Somme des valeurs hexadécimales de tous les caractères ASCII sans BOF ni EOF. Un dépassement éventuel s'additionne aussi  $(234<sub>hex</sub> \rightarrow 36<sub>hex</sub>)$ .

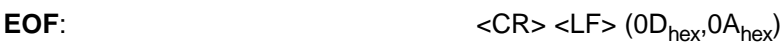

# **1.3 Tableau des défauts**

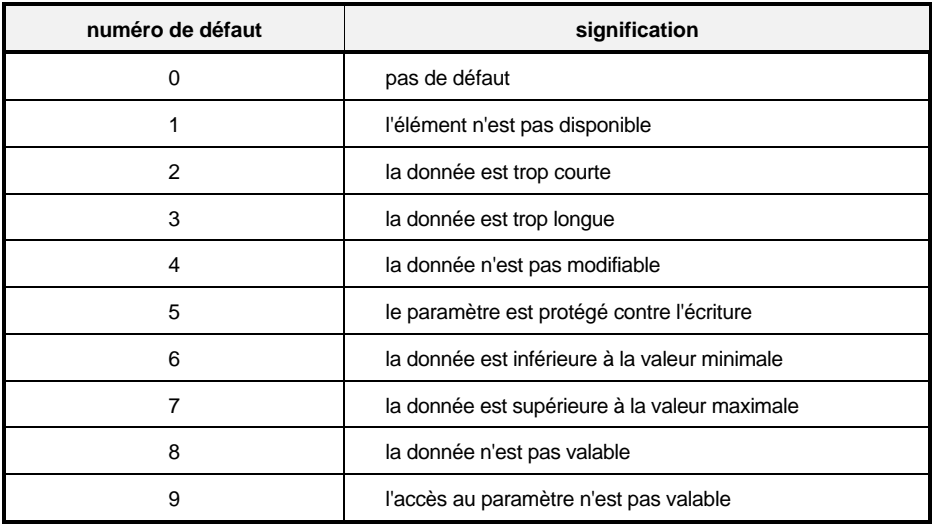

# **1.4 Installation**

## **1.4.1 Câble sériel de raccordement pour PC**

• connexion PC à 9 broches (ligne d'interface PC, no d'usine 1901 8006)

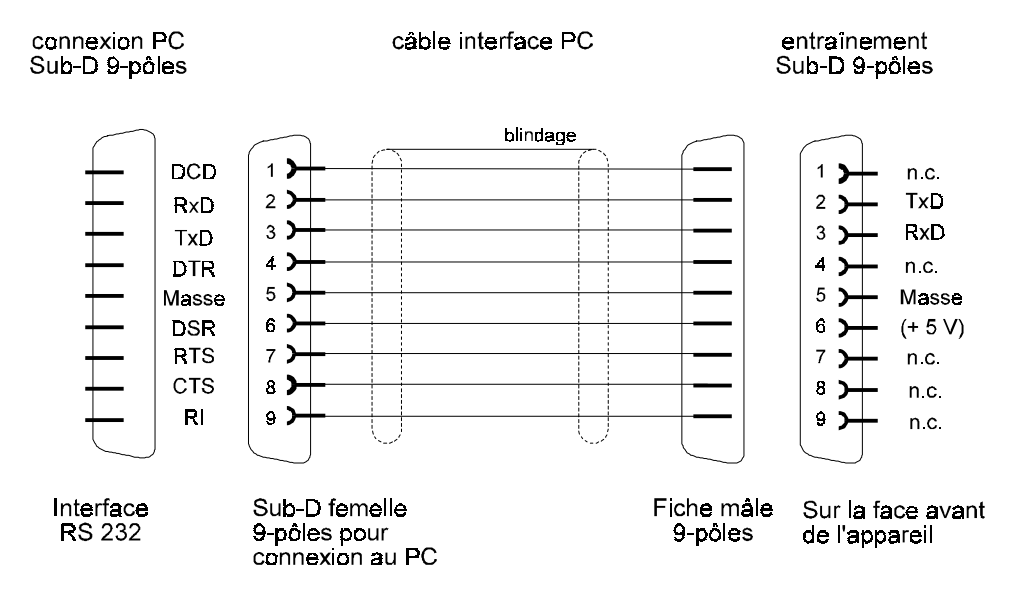

• Connexion PC à 25 contacts (n'est pas dans l'offre)

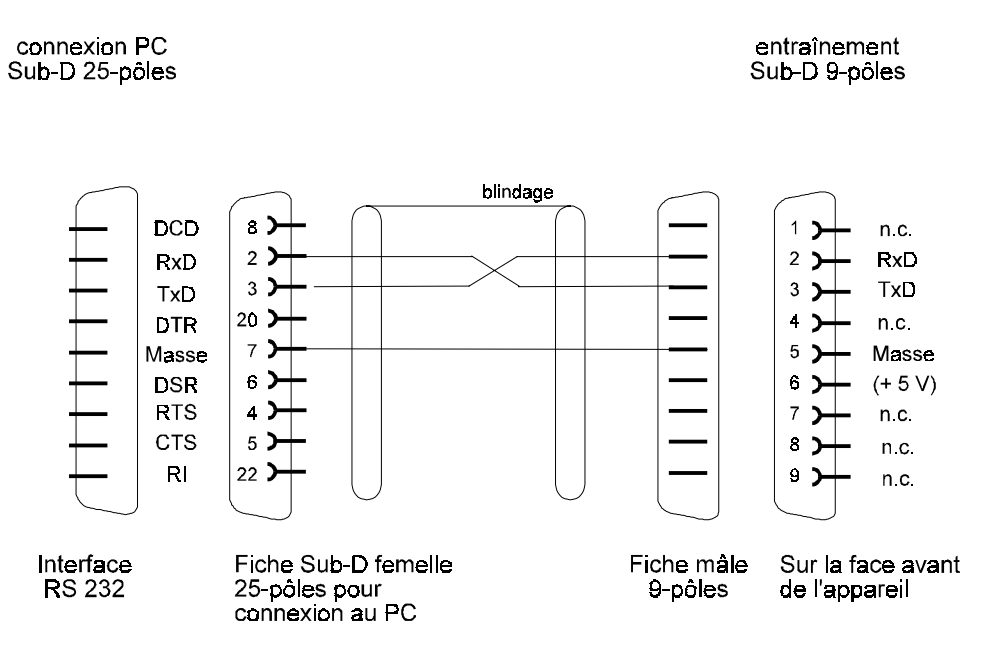

# **1.4.2 Plan de câblage pour circuit fermé RS 232**

En cas de raccordement de plusieurs entraînements (jusqu'à 16) dans un circuit fermé, les systèmes d'entraînement doivent se connecter comme suit:

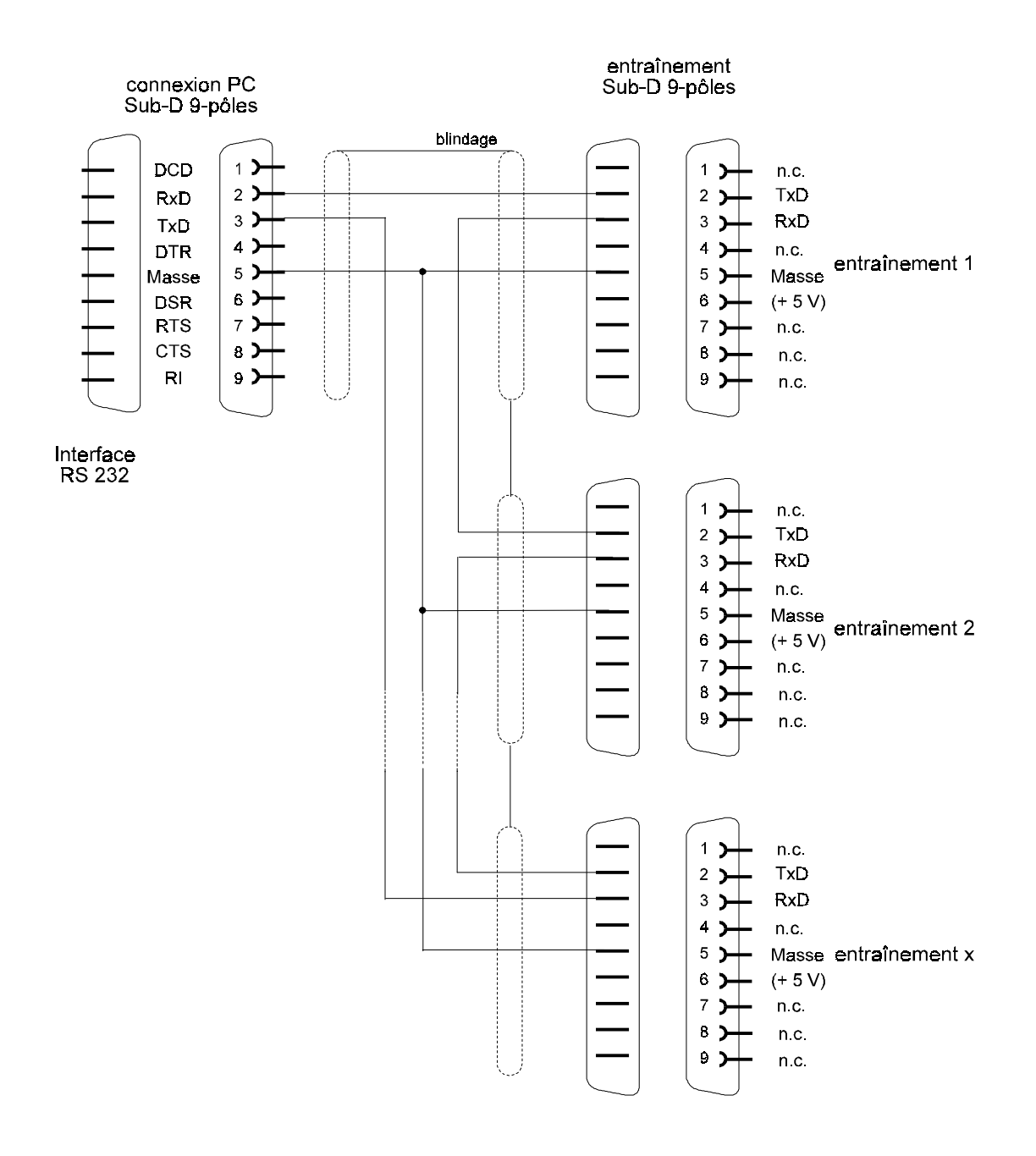

En cas de raccordement de plusieurs convertisseurs dans un circuit fermé, il faut donner un numéro d'identification aux différents systèmes d'entraînement. Le n° d'identification ou d'adresse du système d'entraînement se règle en binaire au moyen d'un commutateur DIP.

# **1.4.3 Accessoires**

• Câble d'interface PC (3 m) RS 232 1901 8006

numéro d'usine

# **1.5 Paramètres**

#### **Vue d'ensemble des paramètres**

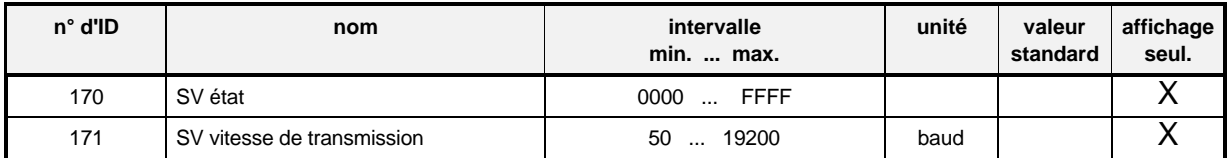

#### **Description des paramètres**

#### -**SV état**

L'accès écriture aux paramètres de l'entraînement est géré par le paramètre source de communication M (n° ID 126) dans le gestionnaire d'entraînement. C'est seulement si le bit n° 0 de ce paramètre est à 1 que les paramètres d'entraînement peuvent être changés à travers l'interface de service . Si ce bit est à 0, l'accès écriture est bloqué et seule la lecture des valeurs de paramètres est permise.

Voir aussi source de communication M (n° ID 126)

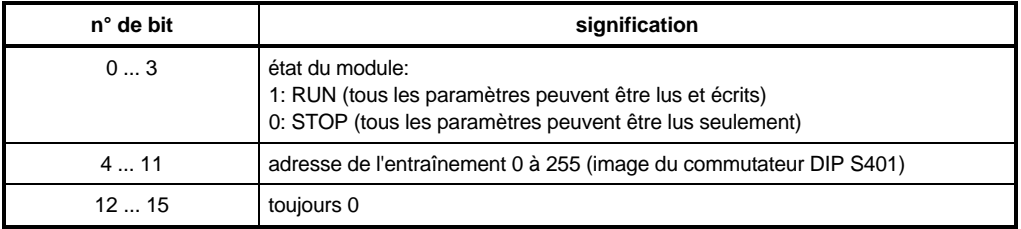

#### -**SV Vitesse de transmission**

La vitesse de transmission du service peut seulement être affichée; elle est fixée à 9600 bauds.

# **2 PROTOCOLE USS**

Il permet à l'utilisateur d'exploiter la communication entre maître et esclaves avec une longueur fixe de télégramme.

# **2.1 Description de la transmission des données et de leur sauvegarde**

(couches 1 et 2 dans le modèle de couches ISO/OSI)

Les conventions suivantes sont en vigueur pour la transmission des données et leur sauvegarde:

- 1. le mode de fonctionnement est strictement en demi-duplex.
- 2. Il s'agit d'un protocole maître-esclave apte au trafic bus, le calculateur extérieur ayant toujours la fonction maître. Les systèmes d'entraînement ont toujours la fonction esclave.
- 3. La longueur de télégrammes est fixe et elle ne peut pas être changée en ligne.
- 4. Tous les télégrammes doivent être émis bout à bout, c'est-à-dire sans lacune. Grâce à l'échange strictement cyclique des télégrammes, aucun télégramme d'acquittement ni de répétition n'est nécessaire.
- 5. Le cadre de transmission est défini comme suit pour les différents caractères:1 bit de début, 8 bits de données, 1 bit de parité (parité paire), 1 bit stop.

Le caractère de départ de chaque télégramme (télégrammes maîtres et esclaves) est le caractère STX d'ASCII (STX = 02hex), en combinaison avec une pause antérieure d'émission de 33 bits. Tous les autres caractères du télégramme sont indépendants du code.

Grâce à différentes dispositions de sauvegarde des données, on obtient une distance Hamming d = 4. C'est-à-dire qu'il faut l'apparition de au moins 4 bits à des endroits définis par télégramme avant qu'un télégramme défectueux ne soit plus reconnu comme tel.

Structure de télégramme :

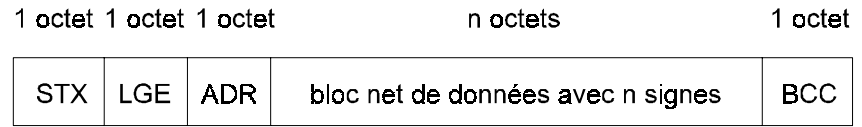

où :

STX: départ de texte(02hex)

- LGE: longueur de télégramme 2 à 254 octets(sans STX ni LGE, mais avec ADR et BCC)
- ADR: adresse de esclave 0 à 31; 32: télégramme de diffusion , = 64: télégramme-miroir
- BCC: caractère de contrôle bloc (liaison EXOR de tous les caractères)

#### Procédure de transmission

Le caractère de départ STX (02hex) ne suffit pas à lui seul pour caractériser le commencement d'un télégramme, parce que cette combinaison de bits peut aussi se trouver au milieu du télégramme, par ex. dans le bloc net de données. Une pause d'émission de 33 bits de long est donc prescrite devant les télégrammes maître et esclave. C'est seulement un STX reçu précédé d'une pause d'émission qui caractérise un commencement valable de télégramme. Sur la base du trafic en semi-duplex (à chaque instant il y a soit émission seulement soit réception seulement), cette pause de départ est toujours assurée en fonctionnement sans anomalie.

La définition de la pause de départ veut que cette pause ne se produise jamais entre deux caractères à l'intérieur d'un télégramme. C'est pourquoi tous les télégrammes doivent être transmis bout à bout, c'est-à-dire sans lacune.

Chaque système d'entraînement réagit seulement s'il a reçu un télégramme complet et sans défaut, envoyé à sa propre adresse.

Si l'esclave ne réagit pas par un télégramme réponse à un télégramme maître, cela peut avoir les causes suivantes:

- l'esclave n'est pas encore branché
- l'esclave reçoit un télégramme avec des défauts
- la ligne de communication est interrompue ou parasitée
- le paramètre source de communication M (n° ID 126) n'est pas à 1 (protocole USS)

Normalement, à chaque télégramme de maître l'esclave répond, après un court temps de traitement, par un télégramme réponse. Pour plusieurs esclaves, le déroulement est représenté sur le schéma suivant:

fonctionnement à 2 fils et 4 fils (semi-duplex)

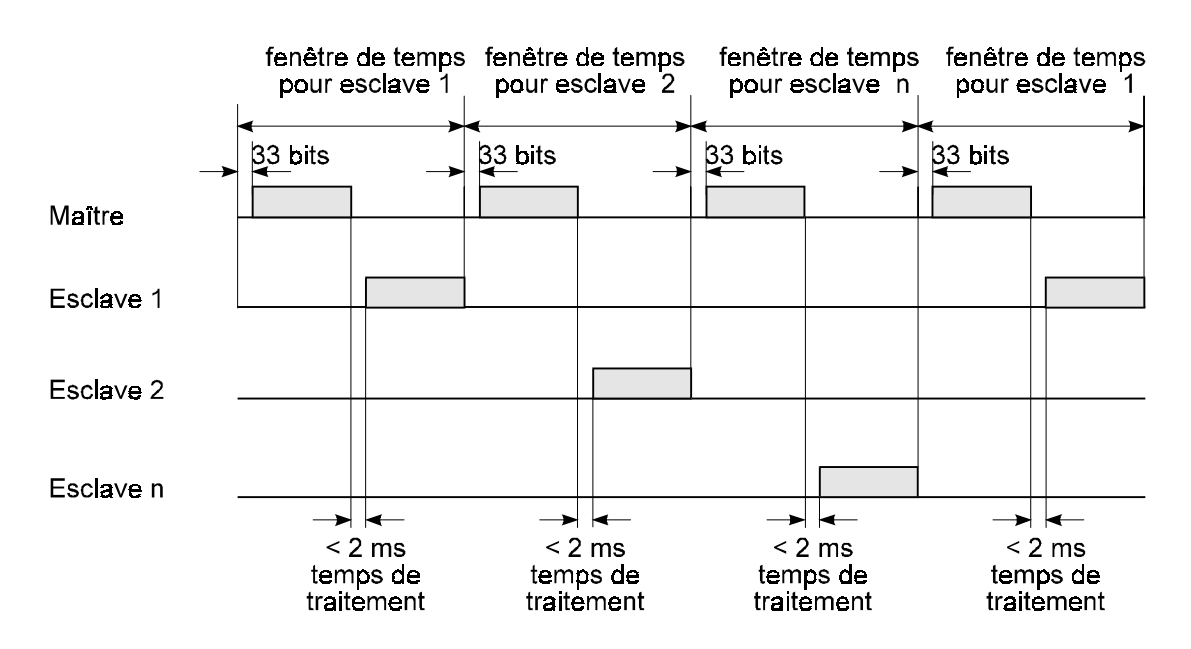

## **2.2 Structure du bloc net de données**

Ce bloc se divise en deux zones :

- la zone PKW (valeur d'indicatif de paramètre)
- la zone PZD (données de processus).
- A travers la zone PKW se fait l'échange de paramètres entre deux partenaires de communication: c'est-à-dire lecture et écriture de valeurs de paramètres et lecture de la description de paramètres.
- La zone PZD contient les signaux nécessaires à l'automatisation: mot de commande et consignes du maître vers l'esclave mot d'état et valeurs réelles du esclave vers le maître

Les deux zones donnent ensemble le bloc net de données. Cette structure vaut aussi bien pour le télégramme d'ordre (maître ⇒ esclave) que pour le télégramme réponse (esclave ⇒ maître).

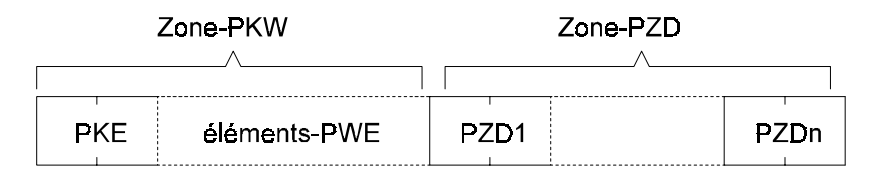

- PKE: l'indicatif de paramètre (PKE) sert au repérage et au déclenchement d'ordres et de réponses pour le traitement de paramètres; il a toujours la longueur d'un mot  $( = 16 \text{ bits})$
- Elément-PWE: valeur de paramètre, le cas échéant avec supplément ou d'autres données de manipulation; s'il faut seulement transmettre des données PZD qui sont dans le bloc net de données, le nombre d'éléments PKW peut aussi être 0.
- PZD1-PZDn: données de processus (mots de commande / d'état ainsi que consignes / valeurs réelles)

Dans cette zone on transmet les consignes et valeurs réelles nécessaires. La longueur de cette zone doit toujours être convenue de manière fixe entre le système d'entraînement et la commande; s'il faut seulement transmettre des données PKW qui sont dans le bloc net de données, le nombre d'éléments PZD peut aussi être 0. Dans PZD1, suivant le sens de transmission il faut toujours transmettre le mot de commande ou le mot d'état. Dans les données de processus suivantes PZD2 à PZDn on émet les consignes ou les valeurs réelles.

#### **Adresses de bus**

Ces adresses se règlent en binaire à l'aide du commutateur DIP S1 sur la face avant du régulateur. DIP n° 1 correspond alors au bit n° 0 de l'adresse de bus; DIP n° 2 au n° de bit 1, etc..

#### **Télégramme miroir**

Le maître du bus peut réclamer de l'esclave un télégramme miroir. Le maître envoie à l'esclave correspondant un télégramme, qui se distingue d'un télégramme ordinaire seulement par le fait que le bit n° 7 est à un dans l'octet d'adresse ADR.

Dès réception, l'esclave renvoie ce télégramme au maître comme télégramme réponse.

Avec le télégramme miroir on peut contrôler le bon fonctionnement de la transmission des données entre maître et esclave. C'est avantageux par exemple dans une mise en service pas à pas ou pour une délimitation de défauts dans le système bus.

#### **Télégramme de diffusion (Broadcast)**

On appelle ainsi un télégramme maître adressé en même temps à tous les esclaves. Par rapport à un télégramme maître normal, la seule différence est que dans l'octet d'adresse ADR il y a l'adresse 32 (bit  $n^{\circ} 5 = 1$ ).

Les esclaves ne répondent pas aux télégrammes de diffusion (broadcast). Mais dans ce cas le maître n'attend pas non plus de télégrammes réponses.

Les données nettes se traitent comme suit:

- **-** Les consignes qui sont dans la zone PZD ne sont pas prises en charge
- Les ordres qui sont dans la zone PKW ne sont pas traités
- Le mot de commande qui est dans PZD1 est enchaîné avec son masque dans PWE1, de sorte que ce sont seulement les bits mis à "1" dans le masque qui sont actualisés dans le mot de commande de l'entraînement. Les bits masqués par "0" ne sont pas actualisés, l'état ancien est conservé.

Le mode diffusion (broadcast) n'est possible que si le nombre PKW est posé > 3 et le nombre PZD > 1. De plus il faut que l'indicatif d'ordre soit posé sur "0" ("pas d'ordre")..

le nombre PKW est posé = 0, le mot de commande est pris en charge non masqué.

## **2.2.1 Structure de la zone PKW**

Cette structure est toujours la même quant à la succession de ses éléments; dans sa structure standard elle se distingue seulement par le nombre de ses valeurs de paramètres (PWE).

Par l'intermédiaire du paramètre USS, nombre de PKW (n° ID 183), on peut régler la zone PKW avec une longueur fixe (de 3 ou 4 mots).

S'il ne doit pas y avoir de zone PKW dans le bloc net de données, il faut régler à 0 le nombre PKW: alors un paramétrage n'est pas possible par cette interface.

Zone PKW pour une longueur fixe de télégramme

Structure standard pour des valeurs de paramètres sous forme de mot (nombre PKW = 3)

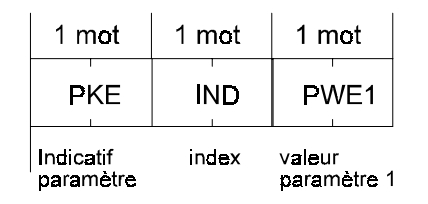

Structure standard pour des valeurs de paramètres sous forme de mot double (nombre  $PKW = 4$ )

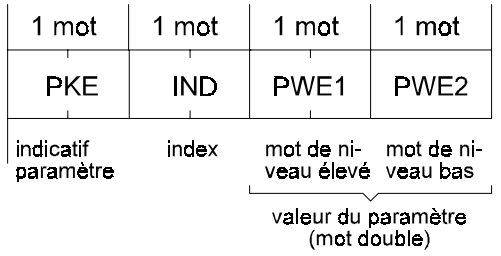

C'est valable aussi bien pour le télégramme d'ordre que pour celui de réponse.

#### • Description des différents éléments PKW

Indicatif de paramètre (PKE)

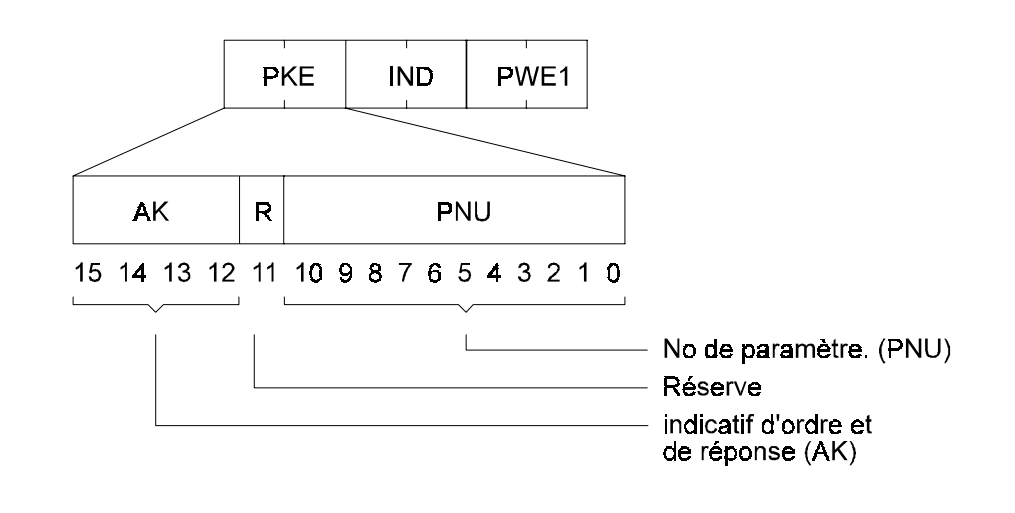

#### Indicatif d'ordre et indicatif de réponse

Dans l'indicatif d'ordre, les ordres donnés par le maître à l'esclave sont codés. L'esclave traite l'ordre et il formule la réponse correspondante, qui est alors communiquée, sous forme codée (AK) au maître. L'AK est défini de manière qu'un ordre et une réponse soient définis clairement par le PKE (AK + PNU) et, pour certaines ordres / réponses, qu'ils soient définis en plus par le mot index IND.

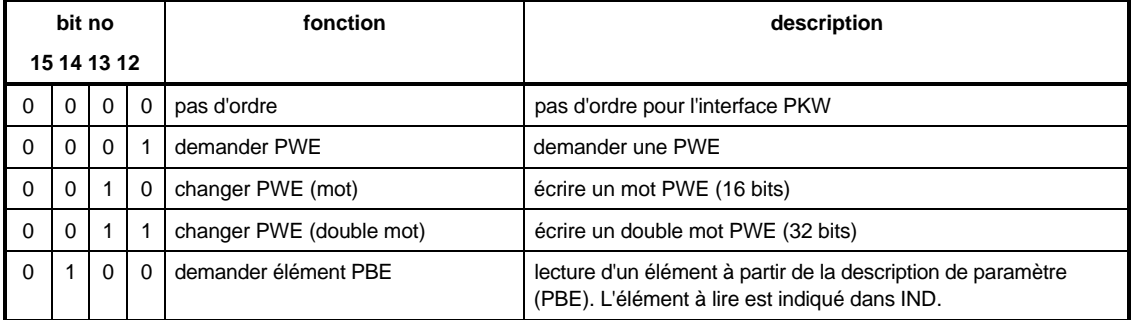

#### Indicatif d'ordre (maître ⇒ esclave)

#### Indicatif de réponse (esclave ⇒ maître)

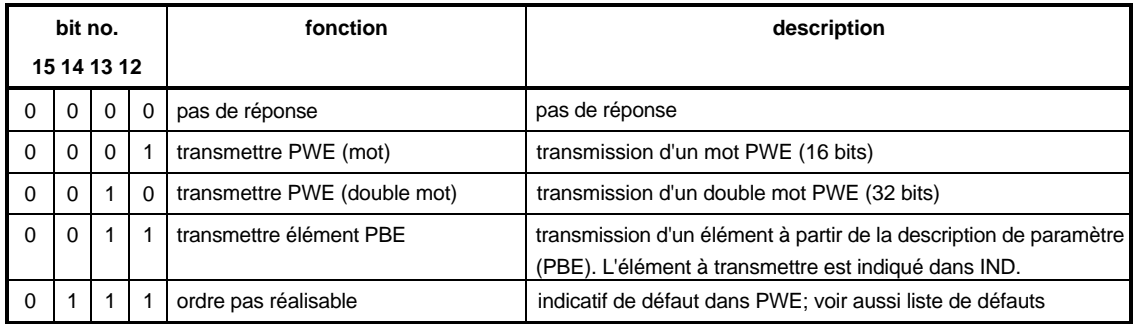

#### Rapport entre l'ordre donné et la réponse

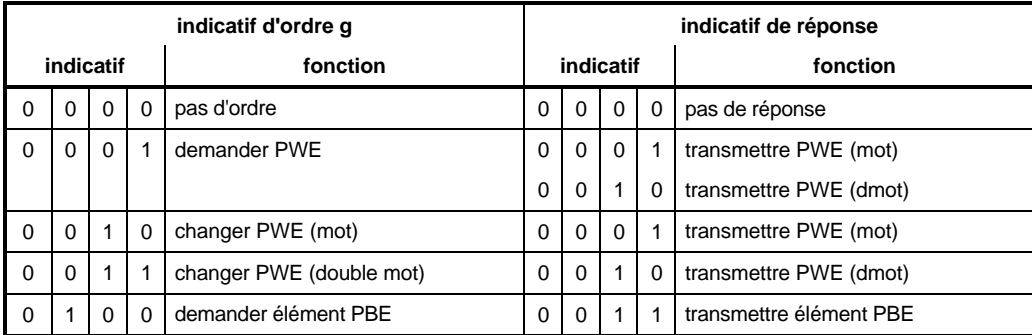

#### Eléments PBE

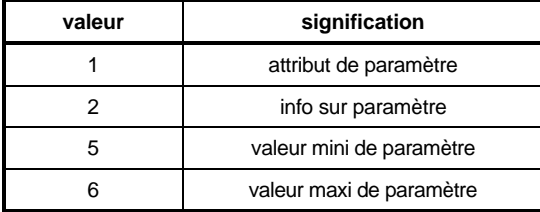

#### Attribut de paramètre

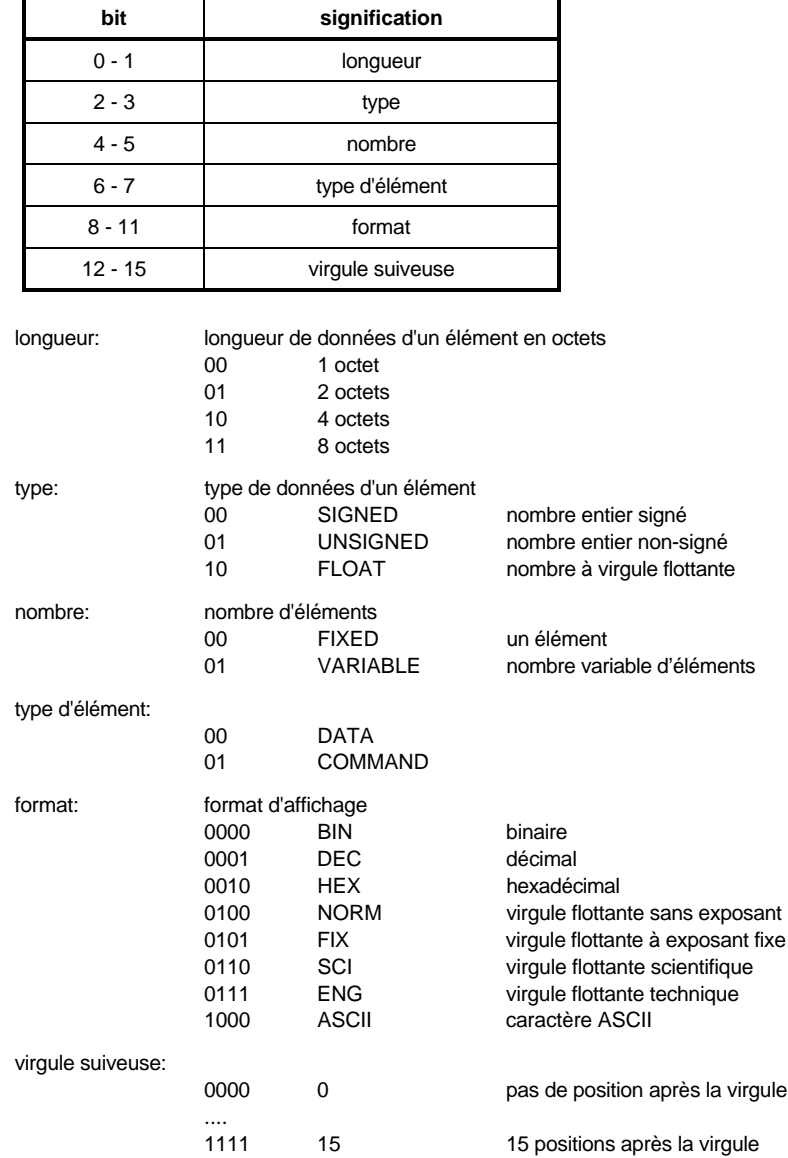

#### Info

L'info a 32 bits de long et seuls les 16 bits de niveau inférieur sont utilisés. Les 16 bits de niveau supérieur sont réservés pour une utilisation future.

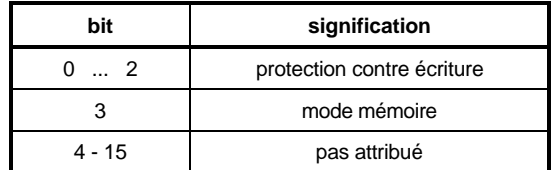

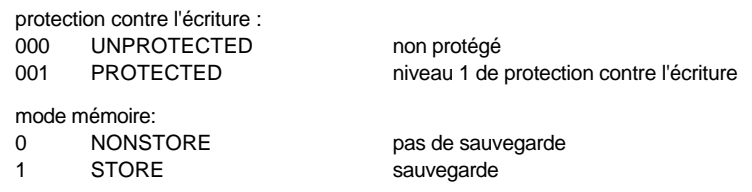

#### Liste des indicatifs de défauts

Si des ordres ne peuvent pas être exécutés, le receveur d'ordre émet l'indicatif de réponse "ordre pas exécutable" et il transmet dans la valeur de paramètre (PWE) l'indicatif de défaut correspondant:

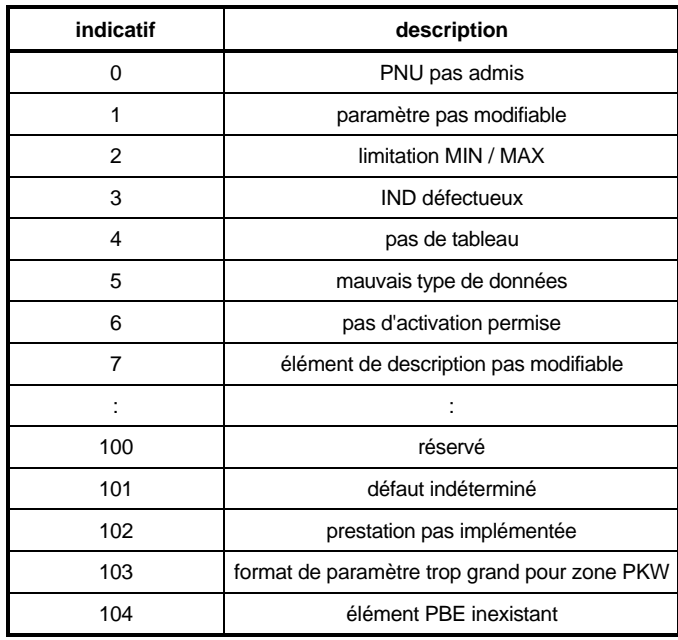

#### Traitement des ordres et des réponses

Il décrit le déroulement temporel et fonctionnel de la transmission des données entre le maître et l'esclave pour l'interface PKW.

- Le donneur d'ordre doit toujours donner un seul ordre à un esclave et il doit attendre l'indicatif de réponse correspondant. Tant que l'indicatif de réponse se fait attendre, le donneur d'ordre doit répéter son ordre.
- L'ordre / la réponse doivent être émis complètement dans un télégramme.
- Tout changement de l'ordre signifie qu'il y a un nouvel ordre, qui doit obtenir la réponse correspondante! A l'indicatif d'ordre "pas d'ordre" correspond la réponse par l'indicatif de réponse "pas d'ordre"!
- Si l'interface PKW n'a pas besoin d'informations en fonctionnement cyclique, l'ordre "pas de réponse" doit être donné.
- S'il y a des grandes différences de temps entre la succession cyclique de télégrammes et la mise à disposition de la réponse dans l'appareil, l'esclave émet, dans la phase transitoire entre "ancien ordre" et "nouvel ordre", la réponse à l' "ancien ordre" jusqu'à ce que le "nouvel ordre" soit détecté et que la réponse soit disponible.
- Avec des réponses contenant des valeurs de paramètres, l'esclave répond, au moment de la répétition des télégrammes réponses, toujours par la valeur actuelle.
- Au moment du premier établissement de la communication entre maître et esclave, dans la phase transitoire pendant laquelle a lieu une mise à disposition de la réponse dans l'appareil, l'esclave ne peut répondre que par l'indicatif "pas de réponse".
- Si le donneur d'ordre ne reçoit pas de son preneur d'ordre qu'il a appelé un indicatif de réponse appartenant à l'ordre, il faut veiller dans le donneur d'ordre à avoir une réaction correspondante.
- Le preneur d'ordre n'attend pas du donneur d'ordre un accusé de réception de la réponse.
- Détection de la réponse à un ordre donné dans le maître: le donneur d'ordre détecte la bonne réponse dans le télégramme de réponse par l'exploitation de l'indicatif de réponse, du numéro de paramètre et, le cas échéant, par la valeur dans IND et dans la valeur de paramètre.
- Détection d'un nouvel ordre dans l'esclave: tout ordre que le donneur d'ordre donne après réception d'une réponse valable à l'ancien ordre est reconnu comme un nouvel ordre.
- Si le maître émet un télégramme de diffusion (broadcast), les esclaves n'ont pas le droit de lui d'envoyer un télégramme de réponse à ce télégramme de diffusion.

Index (IND)

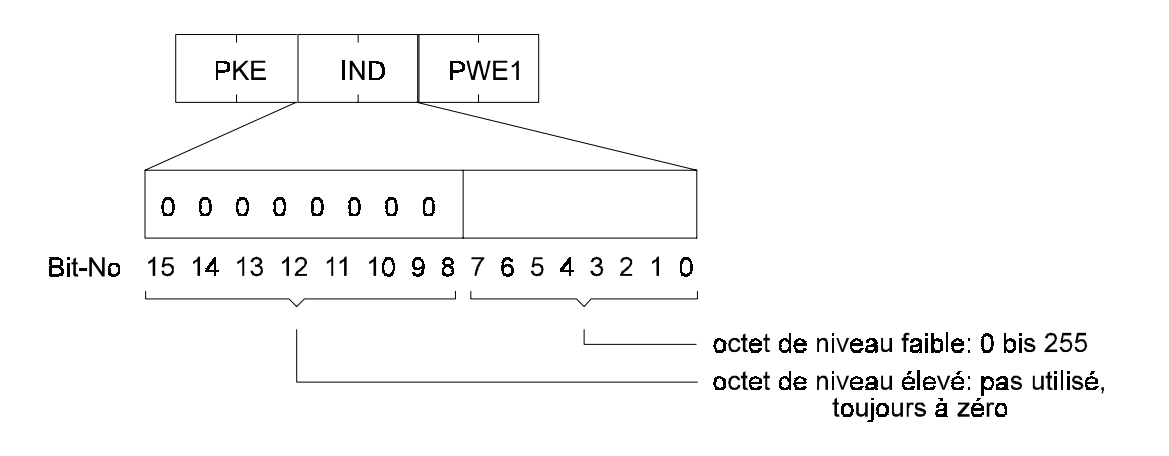

L'index sert à lire et à écrire la description des paramètres.

Dans tous les autres cas, l'index est "embarqué" comme "mot nul" dans le télégramme; c'està-dire que tous les bits sont à 0.

Valeur de paramètre (PWE)

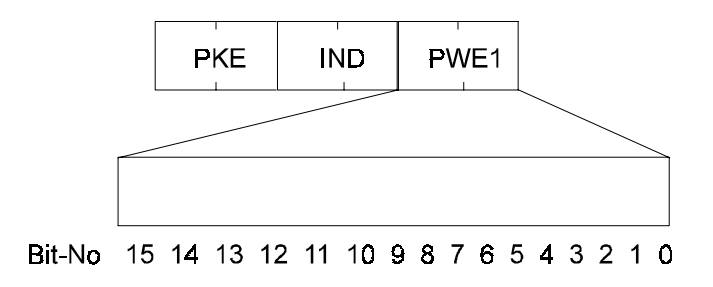

L'occupation de PWE dépend de l'ordre donné et de la réponse correspondante.

Longueur de PKW pour des grandeurs de mots: toujours 3 mots (PKE, IND et PWE) Longueur de PKW pour des grandeurs de doubles mots: toujours 4 mots (PKE, IND, PWE1 et PWE2)

### **2.2.2 Structure de la zone PZD**

Cette structure est toujours la même dans la succession de ses éléments ( = mots); elle ne se distingue de sa structure standard que par la longueur des consignes / valeurs réelles transmises. elle comprend au maximum 3 mots et au minimum 0 (c'est-à-dire pas de zone PZD dans le bloc des données nettes).

Structure standard pour des consignes / valeurs réelles comme grandeur de mot (nombre PZD = 2):

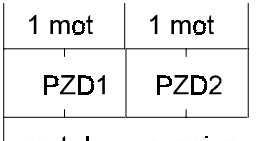

 $\parallel$  mot de consigne commande ou valeur ou d'état réelle

Structure standard pour des consignes / valeurs réelles comme grandeur de double mot  $(nombre PZD = 3)$ 

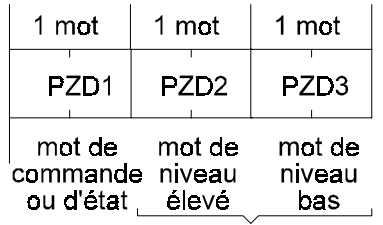

consigne valeur réelle

#### • Description des différents éléments PZD

#### Mot de commande et mot d'état

La signification des bits qui sont dans le mot de commande et dans le mot d'état est décrite dans le gestionnaire d'entraînement, aux paramètres Mot de commande M (n° ID 120) et Mot d'état M (n° ID 121).

Consignes / valeurs réelles

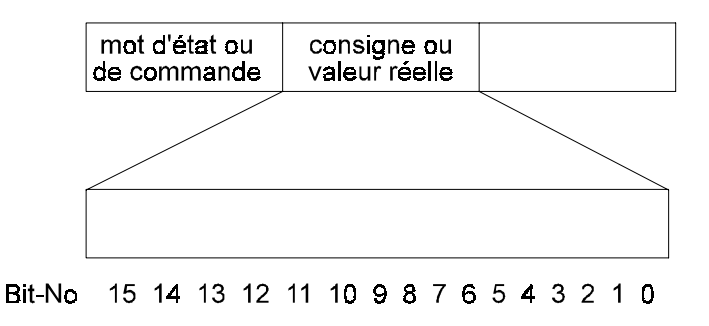

Transmission des consignes et des valeurs réelles en hexadécimal, la mise à la norme se faisant suivant le paramètre.

# **2.3 Installation**

### **2.3.1 Câble de raccordement RS 485**

• **Liaison à 4 fils du maître vers le premier participant du bus**

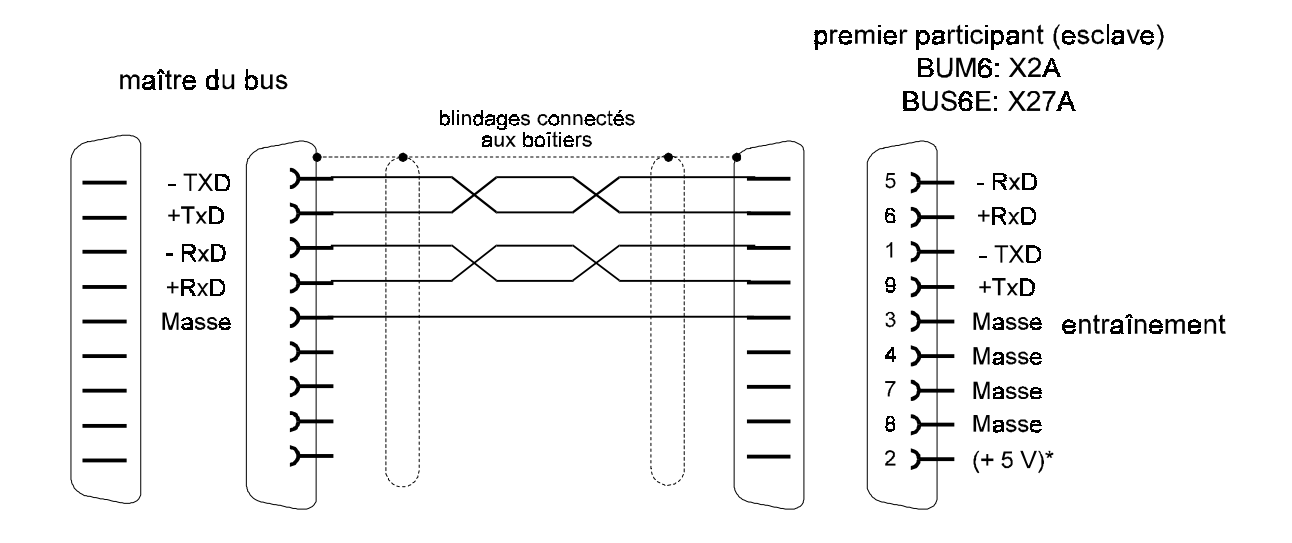

• **Liaison à 2 fils du maître vers le premier participant du bus**

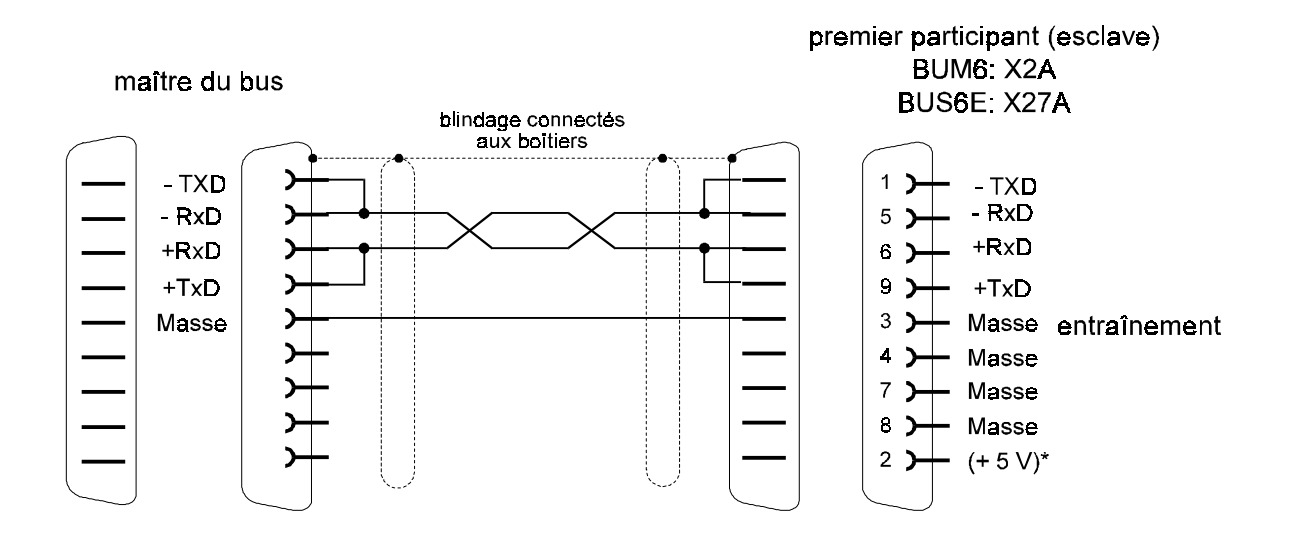

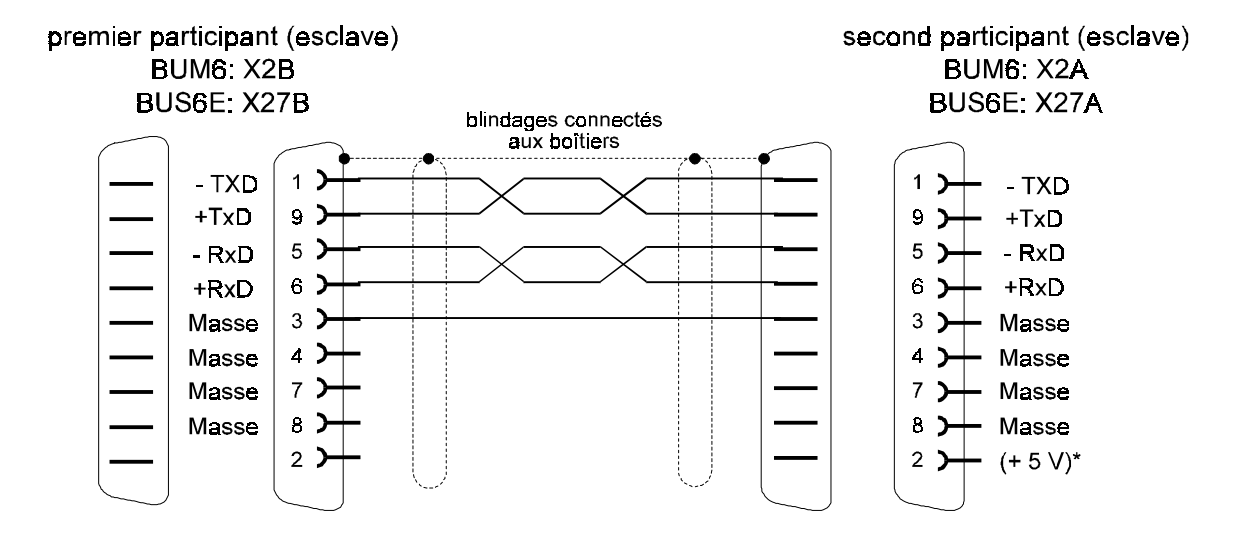

• **Liaison entre le premier et le deuxième participants du bus (etc.)**

• **Fiche de fin de bus pour le dernier participant du bus**

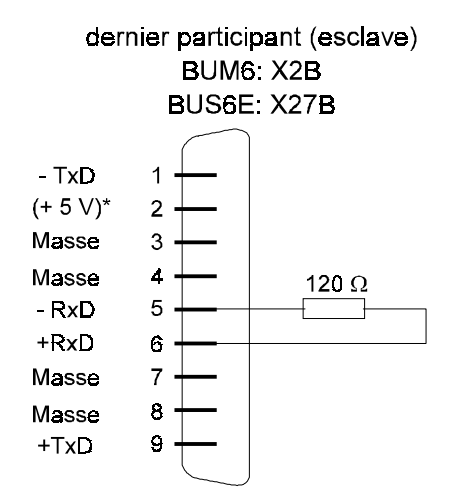

\* Le + 5 V est prévu pour alimenter des adaptateurs RS485 / RS 232 et il NE DOIT PAS être connecté..

# **2.3.2 Accessoires**

câble de bus RS 485 1901 8006

numéro d'usine

# **2.4 Mise en service du système de bus (longueur fixe de télégramme)**

A la mise en service de la communication avec le protocole USS à longueur fixe de télégrammes les points suivants sont valables:

- **-** Pour la communication entre maître et esclave sont valables: Les télégrammes d'ordres et de réponses ont la même longueur, c'est-à-dire la même longueur pour les zones PKW et PZD.
- Cette longueur doit être réglée fixement avant la première mise en service du système de bus; elle ne doit plus être changée pendant le fonctionnement
- Une longueur fixe de télégramme signifie une grandeur fixe du bloc net de données.
- Le réglage de la grandeur du bloc net de données se fait à travers deux paramètres: USS nombre PKW (n° ID 183) et USS nombre PZD (n° ID 184).
- Si le maître donne un ordre qui entraînerait une réponse dépassant la grandeur réglée de la zone PKW, cet ordre reçoit en réponse l'indicatif de réponse "ordre pas exécutable"; par ex. l'ordre "demander PWE double mot" ne peut pas être exécuté avec le nombre PWE = 3.
- Avant de régler la grandeur du bloc net de données, il faut constater quels ordres doivent être donnés par le maître. Sur cette base, il faut déterminer la grandeur de la zone PKW. C'est-à-dire que si un traitement de double mot est prévu, il faut par définition, avant la première mise en service de la zone PKW, valider 4 mots, même si le traitement de mots l'emporte.

#### **Exemples de télégrammes :**

Exemple 1: nombre  $PKW = 3$ ; nombre  $PZD = 2$ .

Le paramétrage de paramètres de mots ou la transmission de mots de consignes et de valeurs réelles est possible

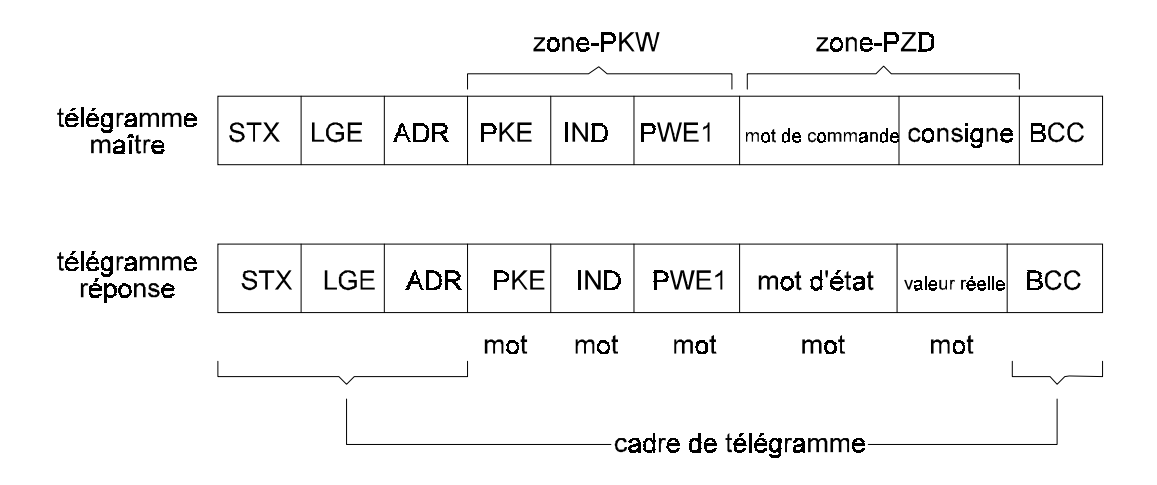

Exemple 2: nombre  $PKW = 0$ ; nombre  $PZD = 3$ 

La transmission de consignes et de valeurs réelles, avec mot et double mot est possible. Le paramétrage par la zone PKW n'est pas possible.

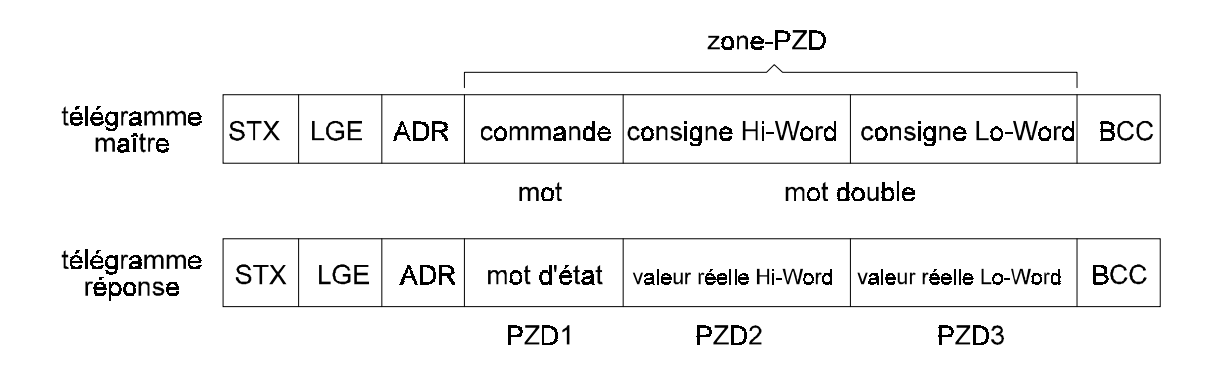

Exemple 3: nombre  $PKW = 4$ ; nombre  $PZD = 0$ 

Le paramétrage de paramètres en mot et double mot est possible. La prescription de consigne et la commande du système d'entraînement ne sont pas possibles.

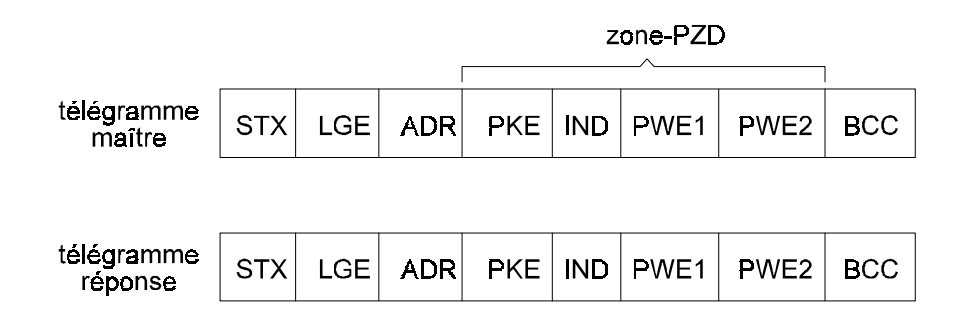

# **2.5 Paramètres**

### **Vue d'ensemble des paramètres**

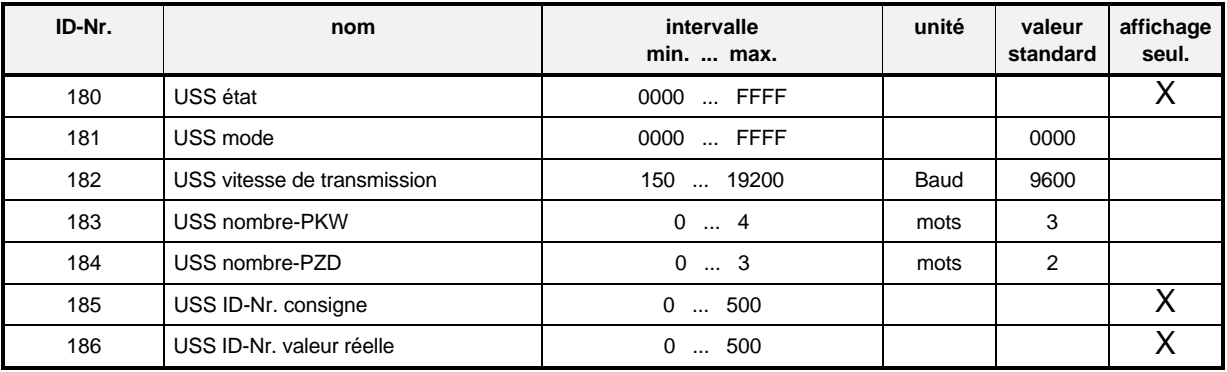

### **Descriptions des paramètres**

# **USS Etat**

On indique ici l'état interne du module.

La fonction du module se règle par l'intermédiaire du paramètre Source de communication M (n° ID 126) du gestionnaire d'entraînement. Pour plus de détails, voir ce point.

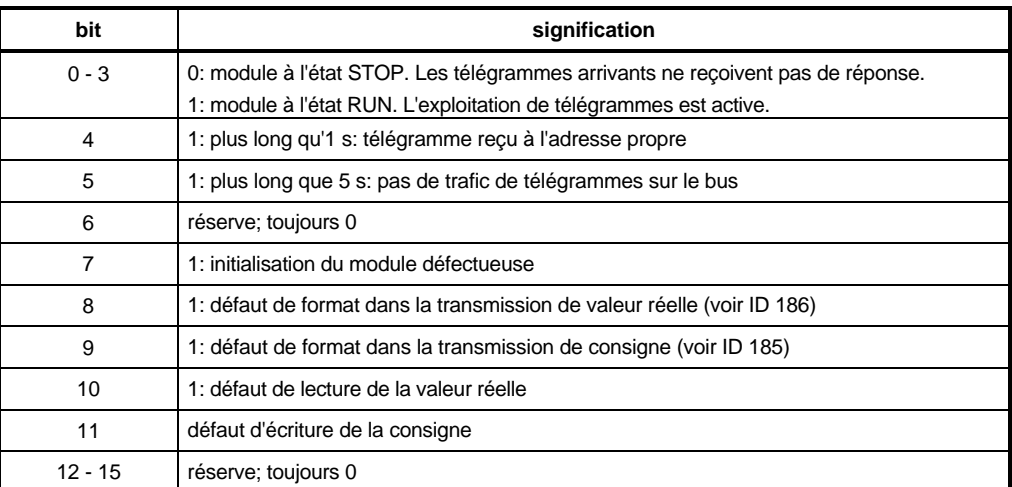

### **USS mode**

Avec ce paramètre on règle le mode de fonctionnement du protocole USS.

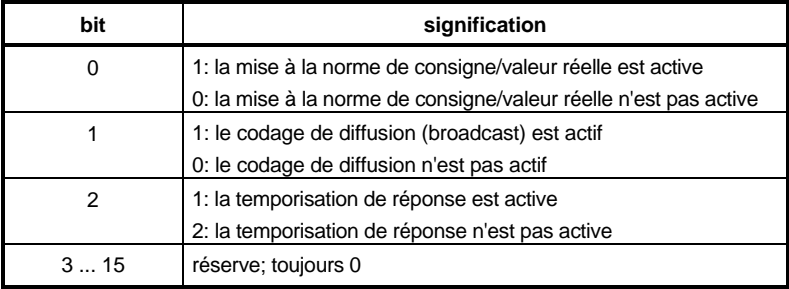

Avec le bit n° 0 on sélectionne une mise à la norme des consignes et des valeurs réelles.

part les consignes de positions et les valeurs réelles de positions, tous les paramètres de consignes et de valeurs réelles sont représentés sous forme de grandeurs relatives. Quand la mise à la norme de consigne / valeur réelle est hors circuit, ces paramètres sont représentés en mise à la norme originale dans le télégramme  $(\pm 100.00 \%, \pm 2048, \text{ etc.})$ ; en mise à la norme active, ils se rapportent uniformément à 4000h.

#### Avec le bit n° 1 on active un codage de diffusion (broadcast

Avec un télégramme de diffusion on s'adresse normalement à tous les bus (32) d'utilisateurs. A l'aide du codage de diffusion on peut maintenant choisir à quels systèmes d'entraînement ce télégramme est destiné. Seuls ces entraînements réagissent au mot de commande contenu dans le télégramme de diffusion. Le masquage de ce mot de commande avec le masque transmis dans PWE1 (zone PKW) reste actif..

• Pour l'utilisation du codage de diffusion, il faut que les conditions suivantes soient remplies:

- le nombre USS PKW (n° ID 183) doit être réglé =  $ou > 3$
- le nombre USS PZD (n° ID 184) doit être réglé =  $ou > 3$
- le mode USS (n° ID 181), bit n° 1, doit être réglé = 1.
- L'exemple suivant montrera la manière d'agir du codage de diffusion
- Supposons: nombre  $PZD = 3$ ; nombre  $PKW = 3$

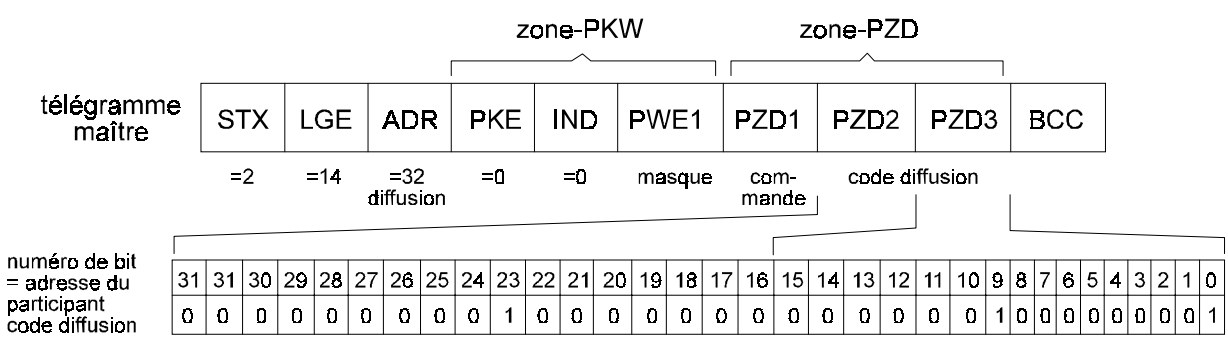

Le code diffusion est dans le PZD 2 (mot haut) et le PZD 3 (mot bas) et il dit dans notre exemple que le mot de commande se trouvant dans le PZD 1, masqué avec la valeur se trouvant dans PWE1, doit être pris en charge et exécuté par les utilisateurs de bus avec les adresses 0, 9 et 23. Tous les autres utilisateurs de bus doivent ignorer cette information.

#### Avec le bit n° 2 on sélectionne une temporisation de réponse

Suivant la spécification du protocole USS, après réception du télégramme de maître le système d'entraînement émet son télégramme réponse avec une temporisation maximale de 2 ms. Mais durant cette courte durée un traitement complet des informations contenues dans le télégramme maître n'est pas toujours possible (par ex. dans la zone PZD). C'est pourquoi un télégramme réponse préparé, dont le contenu n'est pas encore actuel, est d'abord renvoyé au maître. La réponse correcte n'est transmise au maître que dans le cycle suivant de télégrammes (voir flèche). Il se produit donc un emboîtement des réponses d'un cycle de télégrammes.

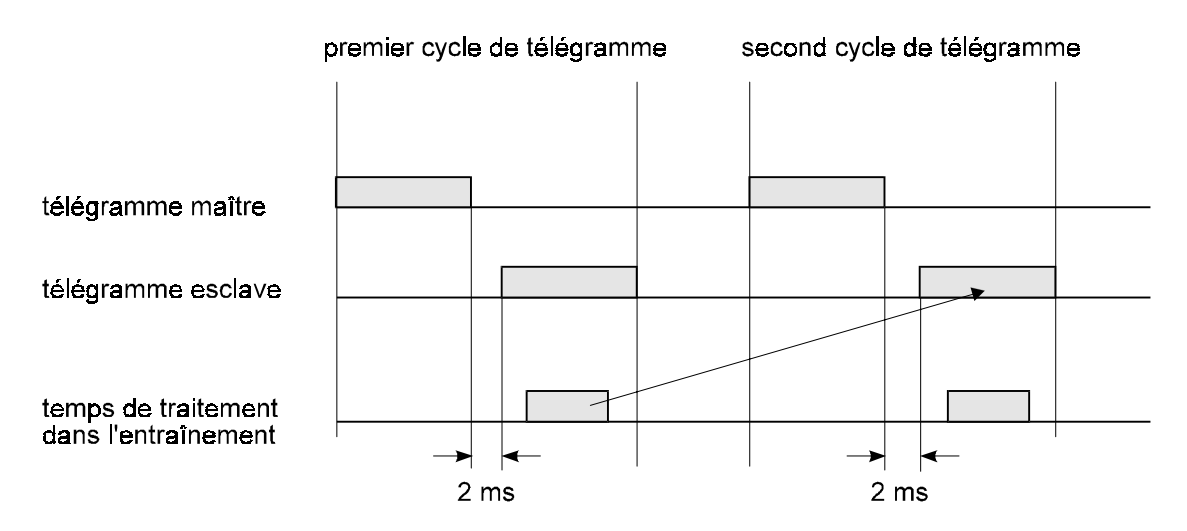

Avec la temporisation activée de réponse (ID n° 181, bit 2 = 1), après la réception du télégramme maître, l'information qu'il contient est traitée; ensuite seulement le télégramme réponse est envoyé au maître (voir flèche). De cette façon on économise un cycle de télégrammes, mais cela crée une incertitude sur l'instant précis d'envoi du télégramme réponse. Avec la temporisation activée de réponse, la cadence de télégramme ne correspond plus à la spécification.

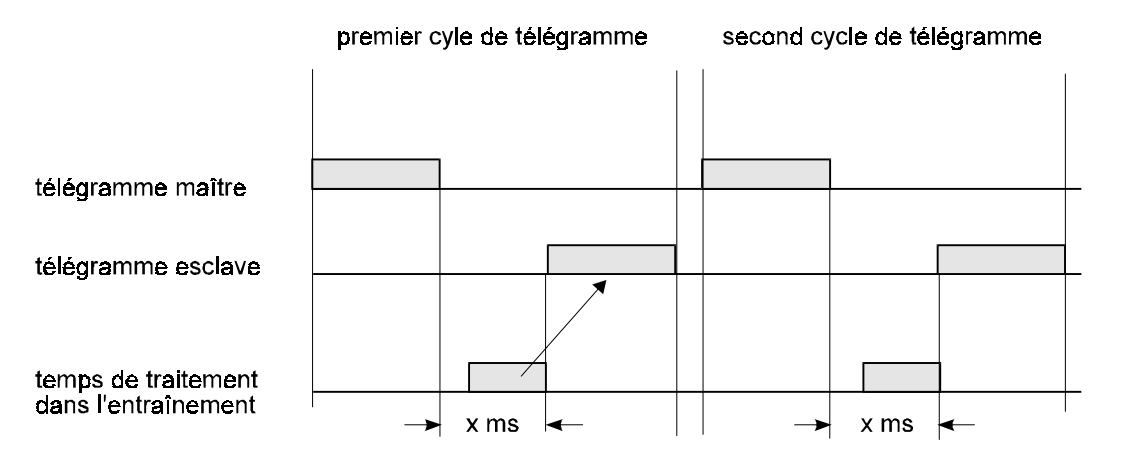

# **USS Vitesse de transmission (Baud-Rate)**

Dans ce paramètre on règle la vitesse de transmission pour l'interface RS485.

# **USS Nombre PKW**

On peut régler dans ce paramètre combien il doit y avoir d'éléments PKW dans la zone PKW du bloc net de données. L'indication se rapporte toujours à des éléments PKW avec longueur de mot.

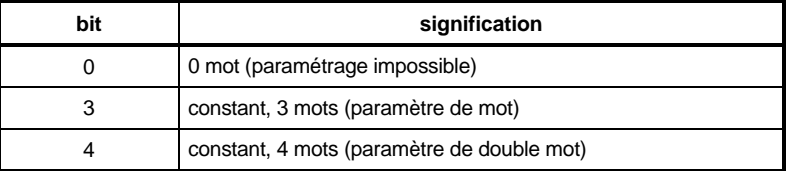

# **USS Nombre PZD**

Le nombre de données de processus contenues dans le bloc de données utiles peut être influencé par ce paramètre. L'indication se rapporte toujours à des éléments PZD avec longueur de mot.

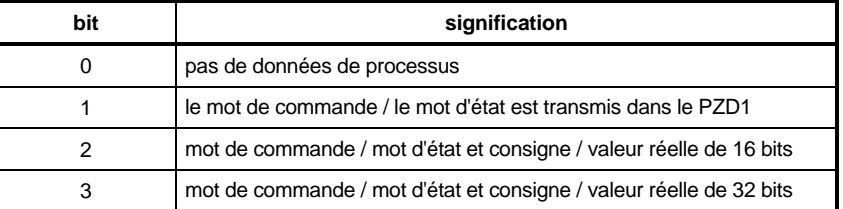

# **USS N° d'ID consigne**

Avec ce paramètre on peut choisir le paramètre d'entraînement qui doit être écrit avec la consigne provenant du télégramme maître (PZD2, PZD3). Pour la transmission des données, les points suivants sont en vigueur:

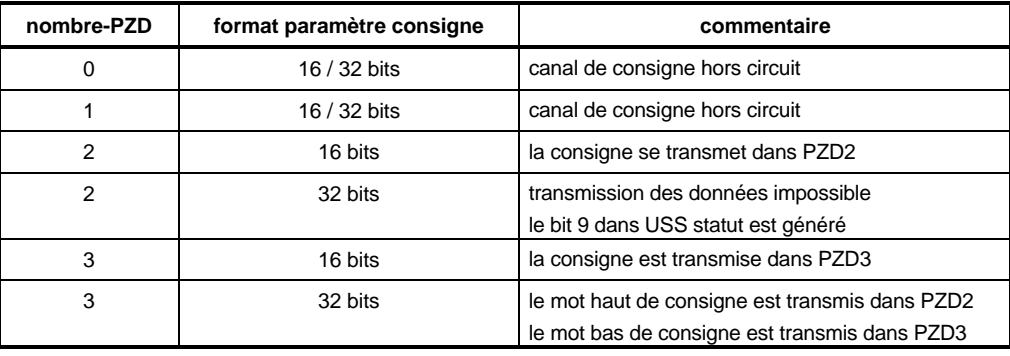

# **USS N° d'ID valeur réelle**

Avec ce paramètre on peut choisir le paramètre d'entraînement dont la valeur doit être transmise comme valeur réelle dans le télégramme réponse (PZD2, PZD3). Pour l'échange des données, les points suivants sont en vigueur:

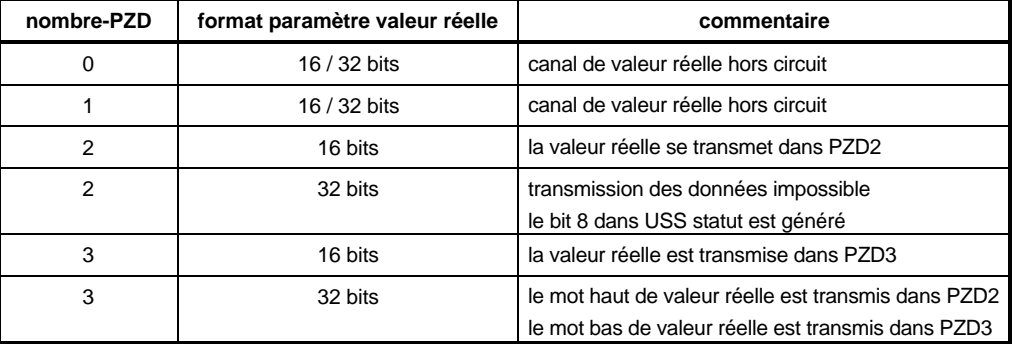